<http://VNSGU.AtoZmath.com> - Syllabus, Question Paper, Programs of BCA, BBA

**i i i i i i s i i i m i l l i i i i i i i u n i m i i l l !** A - 3 7 7 2 \*

## **A-3772**

**Third Year B.C.A. (Sem. V) Examination March / April - 2015 Paper : 502 - UNIX & Shell Programming**

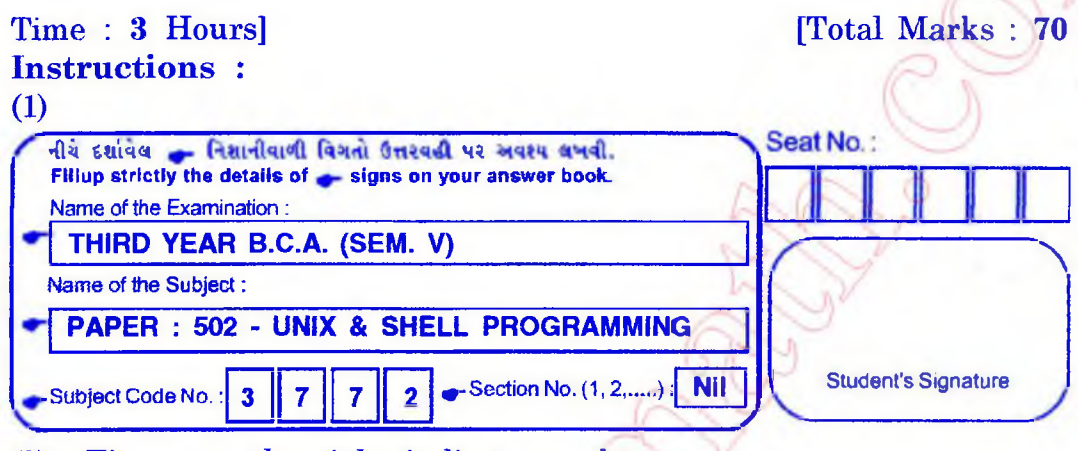

**(2) Figure on the right indicate marks.**

**(3) Take assumption whenever necessary.**

**1 Answer the following questions in short.(Any Seven) 14**

- **1. What is the difference between cat test and cat>test?**
- **2. What is symbolic link? How it differs from Hard link?**
- **3. What will be the output of the command (Is-1; who) > myfile.txt ?**
- **4. Which command display attributes of file?**
- **5. What do you mean by redirection? List symbols that can be used as input redirection operator?**
- **6. Give two functions of the dot (.) in vi editor?**
- **7. What is the difference between the process run with & and one run with nohup?**
- 8. What is the purpose of  $\land$  in regular expression?

## **2 Answer the following: ( Any two) 14**

- **1. Discuss the functions of kernel.**
- **2. Write note on different type of file permissions. How can they be changed?**
- **3. Explain command line interpretation of the shell.**

**A-3772] 1 [Contd...**

<http://CMAT.AtoZmath.com> - CMAT MCA, MBA Online Exam Preparation

[://VNS](http://V)GU AtoZmath.com ~ Syllabus, Question Paper, Programs of BCA, BBA **3 (a,) Explain test command with example. 6**

**(b) Write a shell script to count files, directories and 5 symbolic link files from current directory.**

## **OR**

- **(b) Write a script that accepts a string followed by one 5 or more file name(s) from command line and display number of words and number of lines that consists of given string in each file.**
- **(c) Explain In command for hard link and soft link. 3**
- **4** (a) Write **command using sed or grep for the following. 10**

- **1. Display all files in current directory where the first character is numeric and the last character is not alphabetic**
- **2. To count number of words in line 40 thought 60 of file fl.txt.**
- **3. To list file names consist of only 4 digits.**
- **4. To display lines beginning with alphabets of afilex 1.**
- **5. Display all blank lines between line 20 and 30 of file XL**
- **6. Display lines beginning either with alphabet or digit from file XI.**
- **7. Display the lines that do not contain "Unix".**
- **8. Display the number of occurrence of the pattern 'director'.**
- **9. Display lines having exactly 50 character of file XL**
- **10. Write command to append a dashed line after each line of file XI.**
- **(b) Explain following commands: (Any two) 4**

- **1. at**
- **2. batch**
- **3. crontab**

**A-3772] 2 [Contd...**

<http://CMAT.AtoZmath.com>- CMAT MCA, MBA Online Exam Preparation

<http://VNSGU.AtoZmath.com> - Syllabus, Question Paper, Programs of BCA, BBA

- **5 (a) Answer the following using AWK utility: (Any two) 6**
	- **1. Explain arrays with examples.**
	- **2. Explain Associative Array.**
	- **3. Explain any four built-in functions.**
	- **(b) Write a command using awk utility 8**
		- **1. Print the even numbered lines in the data file.**
		- **2. Print the sums of the fields of every line in file fl.**
		- **3. Display those words whose length greater than 10 characters and consist of digits only.**
		- **4. Write awk script to print 10 to 1 using while loop.**
		- **5. Print lines no 18 to 30 from file fl.txt.**
		- **6. Count the total no. of lines in a file.**
		- **7. Count occurrences of pattern 'UNIX Operating System' in file fl.**
		- 8. Print the last field of the last line.